# **como criar aposta personalizada na pixbet**

- 1. como criar aposta personalizada na pixbet
- 2. como criar aposta personalizada na pixbet :bonus de boas vindas betano
- 3. como criar aposta personalizada na pixbet :cupom aposta ganha grátis

### **como criar aposta personalizada na pixbet**

Resumo:

**como criar aposta personalizada na pixbet : Inscreva-se em mka.arq.br e entre no mundo das apostas de alta classe! Desfrute de um bônus exclusivo e comece a ganhar agora!**  contente:

Como depositar 1 real no Pixbet?

Dentro da área de usuário, você encontrará a seção de pagamentos, então escolha a

o de depósito, não se esqueça de verificar qualquer Pixbet promoção que estiver disponível.

Confirme seu login, insira

valor a ser depositado e

Minha conta subitamente desapareceu, com meu dinheiro que havia nela e uma aposta. Mandei para-mail a o suporte mas até

agora NADA!a empresa nem se dá O trabalho de responder ou atender os clientes

Pois estou esperando a dias o

de a atualização no site(no dia 11/03 /24).

Tento fazer o log in, mas do site diz que não há conta com esses dados. (ou

seja: sumiu!! Mas os números estão absolutamente certos!

(E nem redefinir a senha não consigo pois antes do

o com minha conta, esqueci de trocar o E-maile telefone cadastrados nela. Pois já n possiusuo acesso á ambos!)

E já vi

ue isso aconteceu com mais pessoas, e a conta sumiu no dia 11/03.

Quero minha conta e meu dinheiro(era pouco, mas é

).

Espero uma resolução em como criar aposta personalizada na pixbet breve., reaver meu dinheiro pelo

## **como criar aposta personalizada na pixbet :bonus de boas vindas betano**

Como baixar o aplicativo do Pixbet?

O Pixbet App pode ser baixado em como criar aposta personalizada na pixbet celulares Android via arquivo APK, direto

o site da casa de

### **como criar aposta personalizada na pixbet**

Se você está interessado em como criar aposta personalizada na pixbet aprender sobre apostas esportivas, certamente ouviu falar sobre o mercado "1x2 + Ambos os Times Marcam". Esse tipo de aposta é muito popular no Brasil, especialmente no site de apostas Pixbet. Nesse artigo, você vai aprender tudo sobre como apostar nesse mercado e as melhores estratégias para aumentar suas chances de ganhar.

#### **como criar aposta personalizada na pixbet**

Antes de discutirmos sobre como apostar no mercado "1x2 + Ambos os Times Marcam" é importante entender o que é. Essa forma de apostas é também chamada de "1X2 Goal" e permite que os jogadores apostem em como criar aposta personalizada na pixbet três possibilidades: vitória da equipe casa (1), empate (X) ou vitória da equipe visitante (2) mais a opção que os dois times vão marcar pelo menos um gol durante a partida.

#### **Como fazer apostas no mercado "1x2 + Ambos os Times Marcam" na Pixbet**

Fazer apostas no mercado "1x2 + Ambos os Times Marcam" na Pixbet é bastante simples. Primeiro, você precisará criar uma conta na plataforma e realizar um depósito. Após isso, siga as etapas abaixo:

- 1. Faça login na como criar aposta personalizada na pixbet conta na Pixbet.
- 2. No menu de esportes, selecione a partida desejada e clique no mercado "1x2 + Ambos os Times Marcam".
- 3. Na tela de aposta, selecione a opção desejada (1, X ou 2) e informe o valor do apostar.
- Clique em como criar aposta personalizada na pixbet "Colocar Aposta" para confirmar a 4. aposta.

#### **Estratégias e Dicas para Apostar em como criar aposta personalizada na pixbet "1x2 + Ambos os Times Marcam"**

Ao apostar no mercado "1x2 + Ambos os Times Marcam", existem algumas estratégias que podem ajudar a aumentar suas chances de ganhar:

- Escolha equipes que conhece: A primeira dica relacionada ao mercado em como criar aposta personalizada na pixbet que ambos os times marcam é ter conhecimento prévio dos times.
- Observe a escalação do time: As lesões e a forma dos jogadores são fatores importantes para se considerar ao apostar.
- Acompanhe as estatísticas do campeonato: Analisar os dados e estatísticas de um jogo pode ajudar a fazer uma aposta mais informada.
- Compare as odds entre casas: Comparar as odds das diferentes casas de apostas pode ajudar a encontrar a melhor oferta.

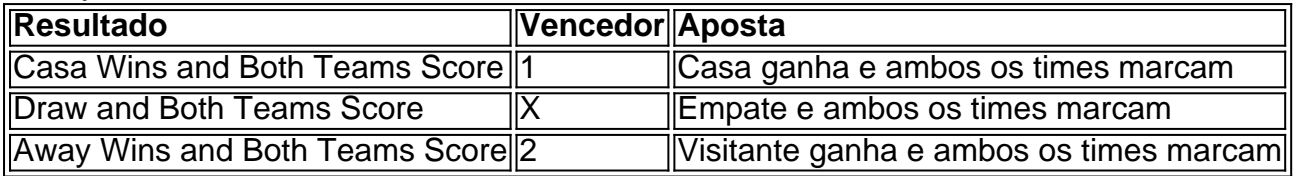

#### **Conclusão**

O mercado " arduino 1x2 + Ambos os Times Marcam" oferece aos apostadores uma forma emocionante e lucrativa de

# **como criar aposta personalizada na pixbet :cupom aposta ganha grátis**

Author: mka.arq.br Subject: como criar aposta personalizada na pixbet Keywords: como criar aposta personalizada na pixbet Update: 2024/6/26 12:28:50